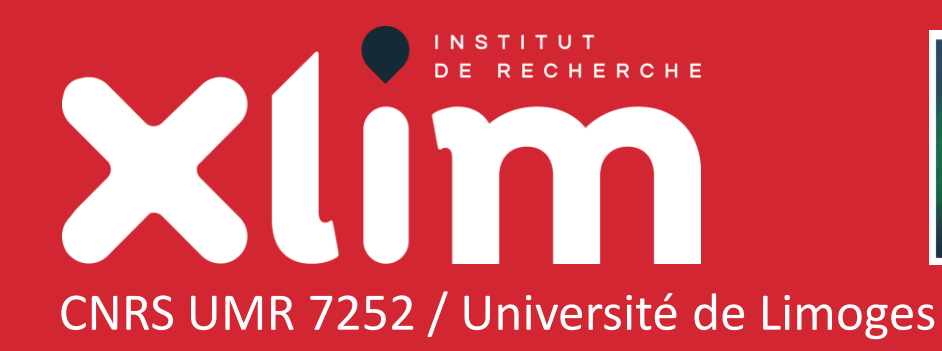

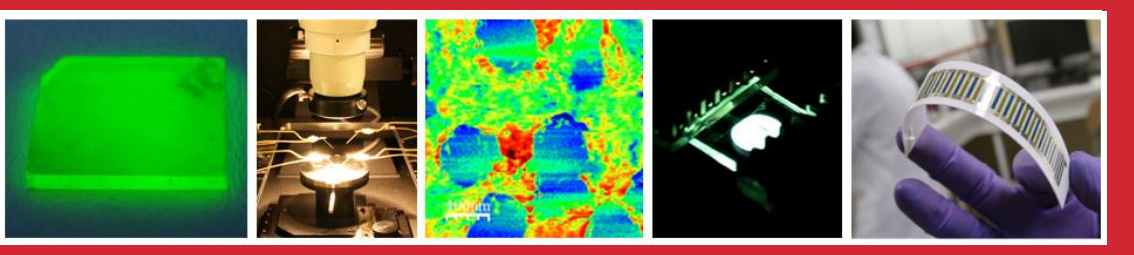

# **Métrologie PV - VALISE NANORGASOL Premier retour sur expérience**

#### **Johann Bouclé**

Maître de Conférences, HDR Electronique Imprimée pour les Télécoms et l'Energie (ELITE) johann.boucle@unilim.fr ; +33 5 87 50 67 62

www.xlim.fr

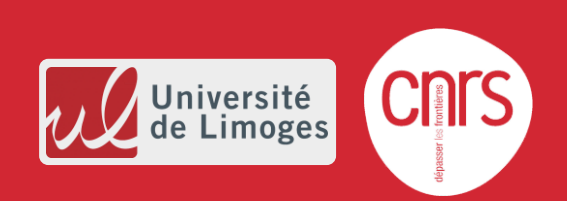

#### $\triangleright$  Rappel du contexte et des objectifs

- ➢ Premiers résultats
- ➢ Conclusion / discussion / échanges

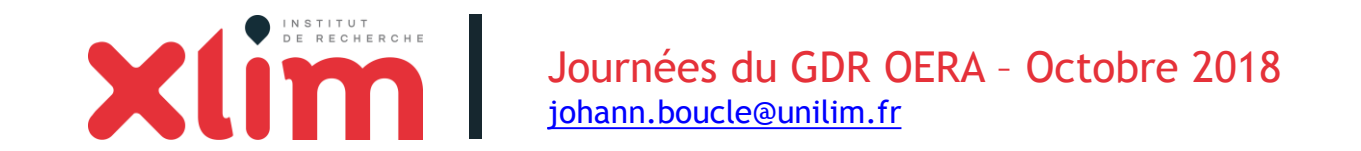

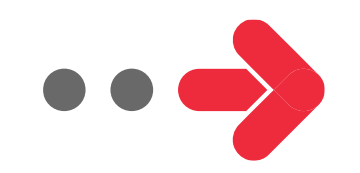

### **Constats récurrents dans la littérature**

#### The value of values

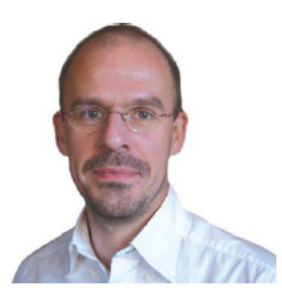

Dennler, *Materials Today* **10** (2007) 56

Organic solar cells have great potential, but an unseemly race to report record efficiencies without proper care is damaging the field.

Gilles Dennler\* and co-signatories | Konarka Austria GmbH, Austria | gdennler@konarka.com

#### Erroneous efficiency reports harm organic solar cell research

Eugen Zimmermann, Philipp Ehrenreich, Thomas Pfadler, James A. Dorman, Jonas Weickert and Lukas Schmidt-Mende

Mischaracterization of solar cell power conversion efficiencies and widespread publication of inconsistent data in scientific journals threatens to undermine progress in organic and hybrid photovoltaics research.

Zimmermann et al, *Nature Photonics* **8** (2014) 669

#### The perils of solar cell efficiency measurements

Henry J. Snaith

Snaith, *Nature Photonics* **6** (2012) 337

Ignorance and negligence are frequently causing solar cells to be mischaracterized, and invalid efficiency results have been reported in a number of journals. This problem can be greatly alleviated by employing a few simple precautions and guidelines.

#### **Best Practices in Perovskite Solar Cell Efficiency Measurements.** Avoiding the Error of Making Bad Cells Look Good

Jeffrey A. Christians†‡, Joseph S. Manser†‡, and Prashant V. Kamat\*†‡§ <sup>†</sup>Radiation Laboratory, <sup>‡</sup>Department of Chemical and Biomolecular Engineering, and <sup>§</sup>Department of Chemistry and Biochemistry, University of Notre Dame, Notre Dame, Indiana 46556, United States

Christians et al, *J. Phys. Chem. Lett.* **6** (2015) 852

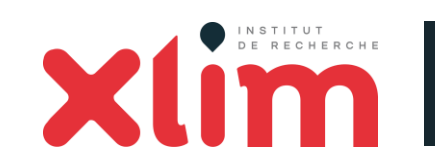

Journées du GDR OERA – Octobre 2018 [johann.boucle@unilim.fr](mailto:johann.boucle@unilim.fr)

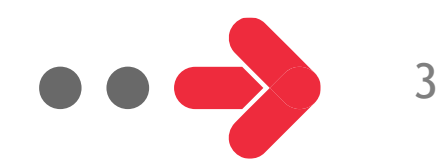

# **Métrologie des cellules PV de 3ème génération**

Mesure parfois problématique du rendement de conversion de puissance (PCE)

- Dispositifs à l'échelle du laboratoire
- « Petites » surfaces actives  $\leq 1$ cm<sup>2</sup>) *Encore souvent : 0.0X cm²*
- Phénomènes d'hystérèse (cellules pérovskites...)
- Course aux rendements *(publications à forts impacts)*

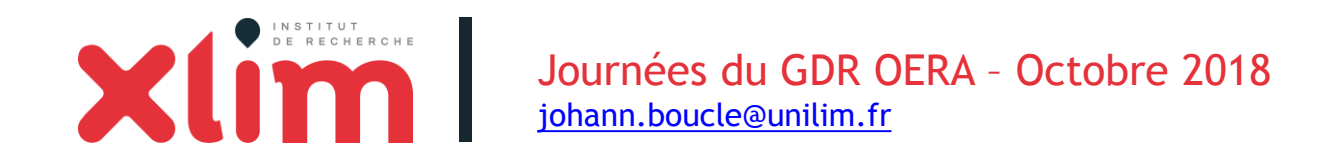

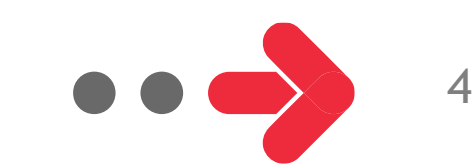

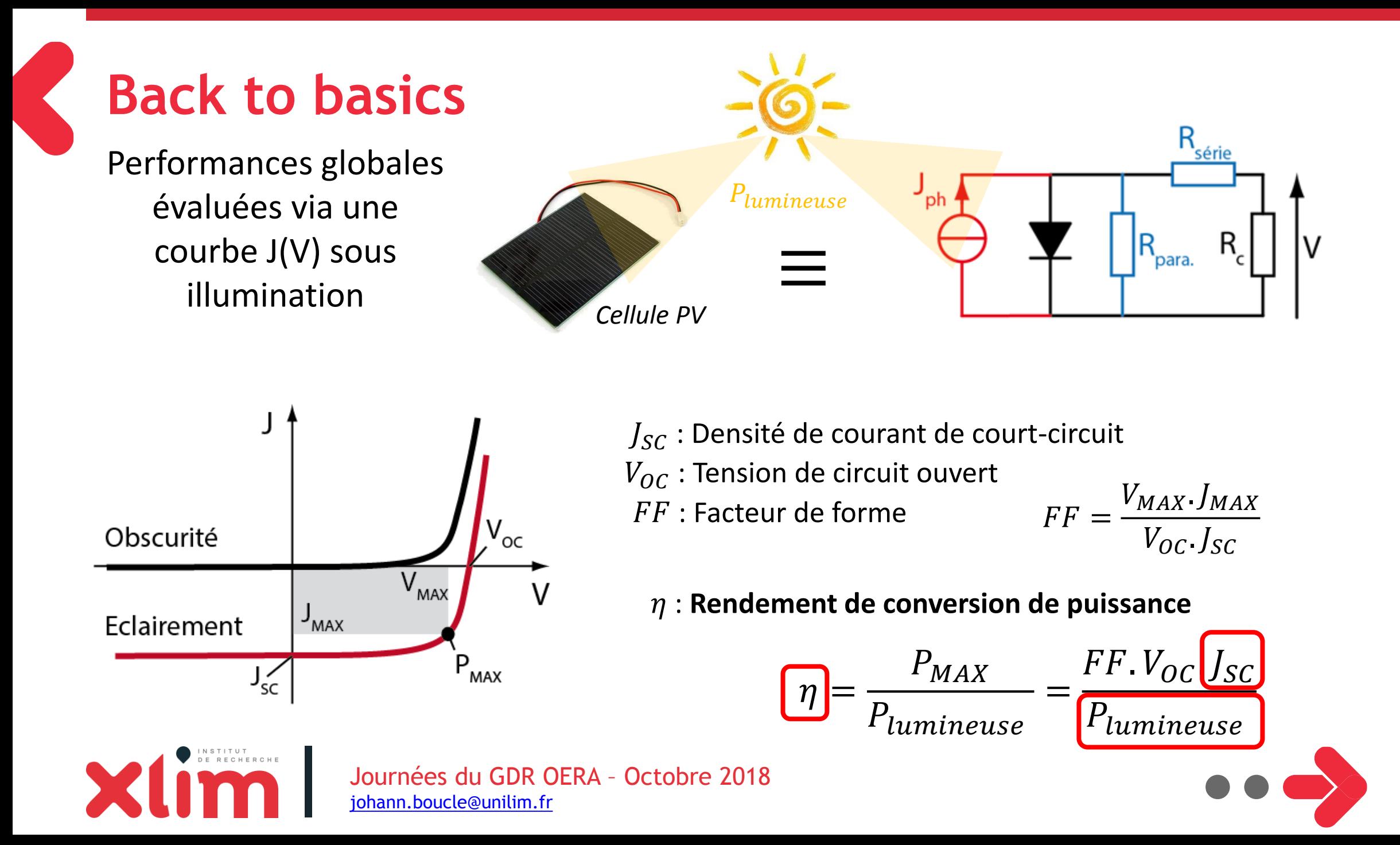

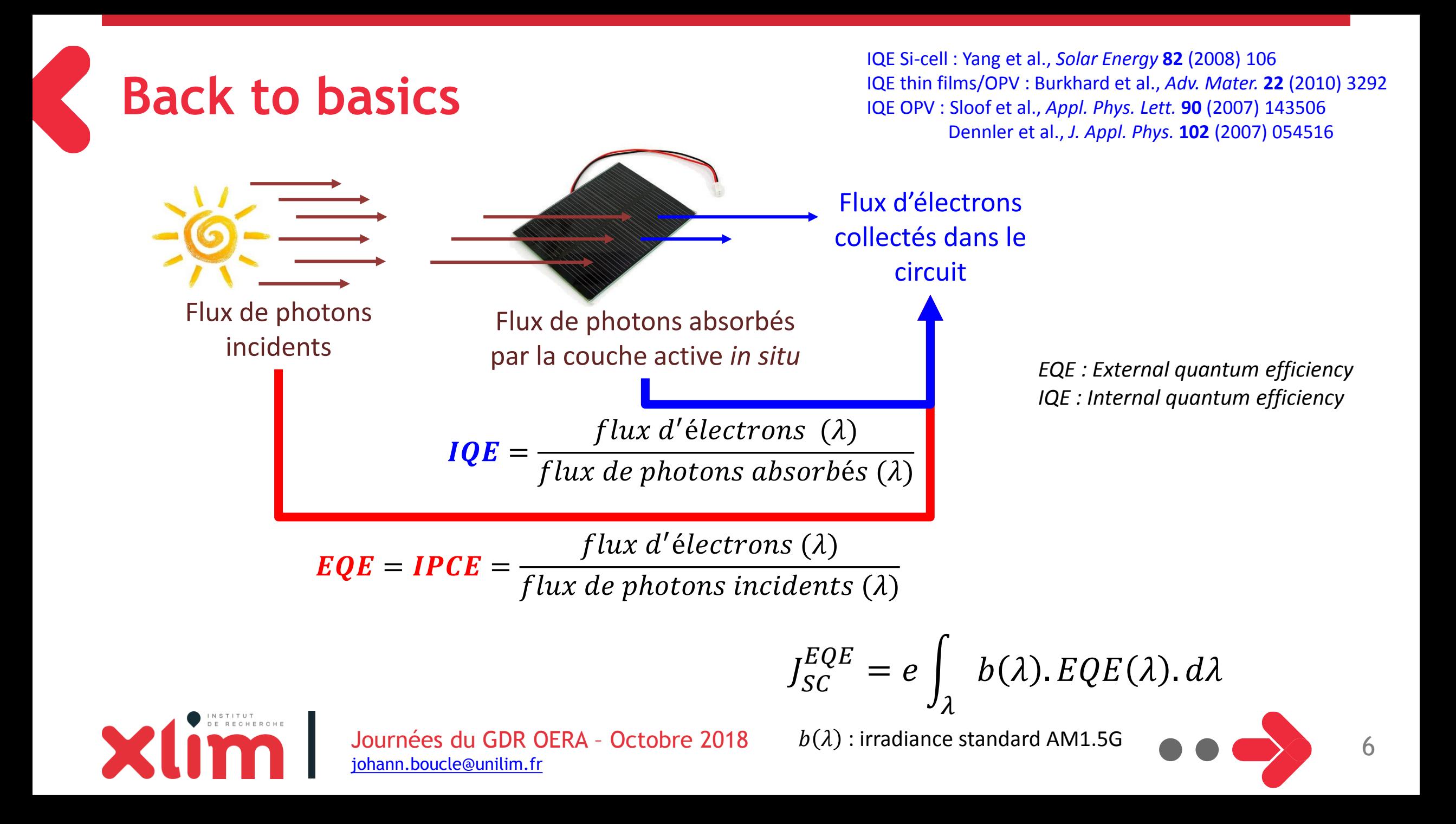

### **Quelques indices à ne pas négliger…**

 $\triangleright$  Désaccord entre  $J_{SC}^{exp}$  et  $J_{SC}^{EQE}$ 

*Exemple :* Lee et al., *Adv. Mater.* **<sup>25</sup>** (2013) 256

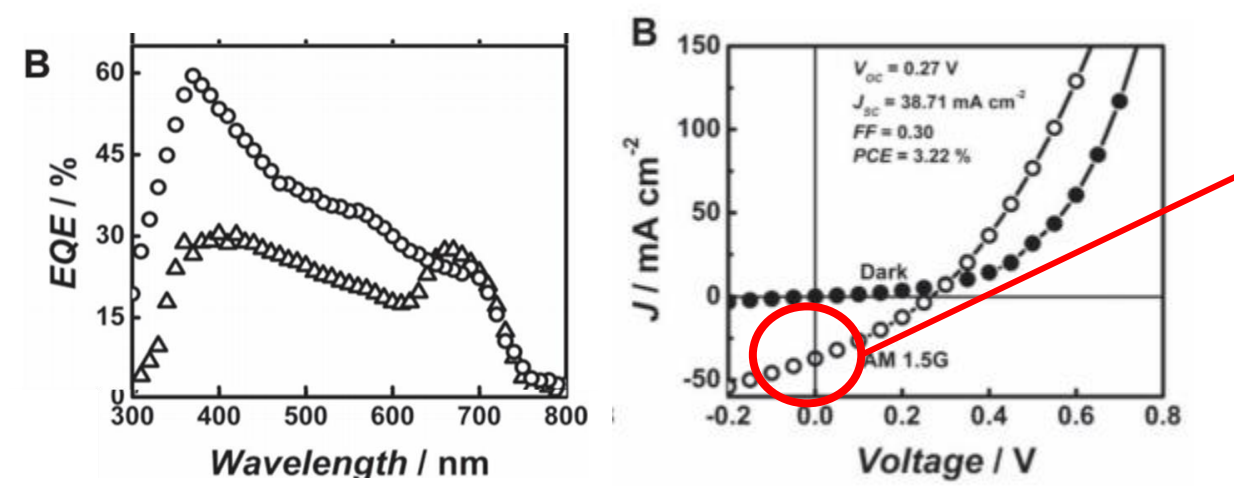

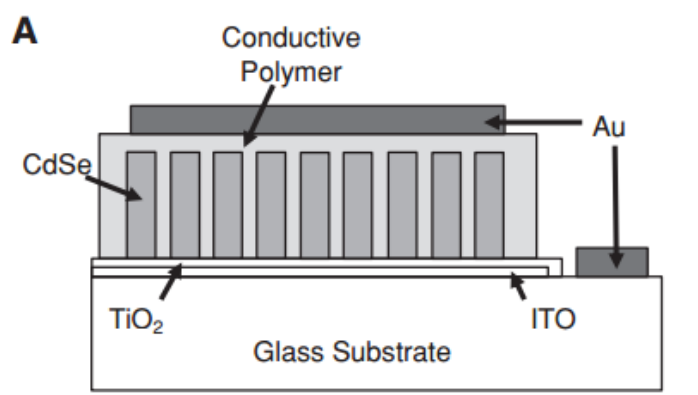

Courant de 38 mA.cm-2 ! et  $J_{\scriptstyle{SC}}^{\scriptstyle{EQE}} \ll J_{\scriptstyle{SC}}^{\scriptstyle{exp}}$ 

#### Problème évident d'estimation des performances…

*(surface active sur-estimée en présence de PEDOT:PSS, correction spectrale, etc)*

Postcavage, *Adv. Mater.* **25** (2013) 4825

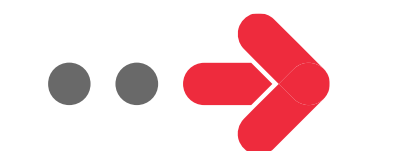

### **Constats récurrents dans la littérature**

Zimmermann et al, *Nature Photonics* **8** (2014) 669

#### *375 articles, 1262 courbes J(V)*

*Nature, Science, AFM, Adv Mater, APL, Nature Comm, Nature Photonics, Nano Letters, Adv Energy Mater, EES, Prog. Photovolt. Res. Appl., SOLMAT, PRB* 

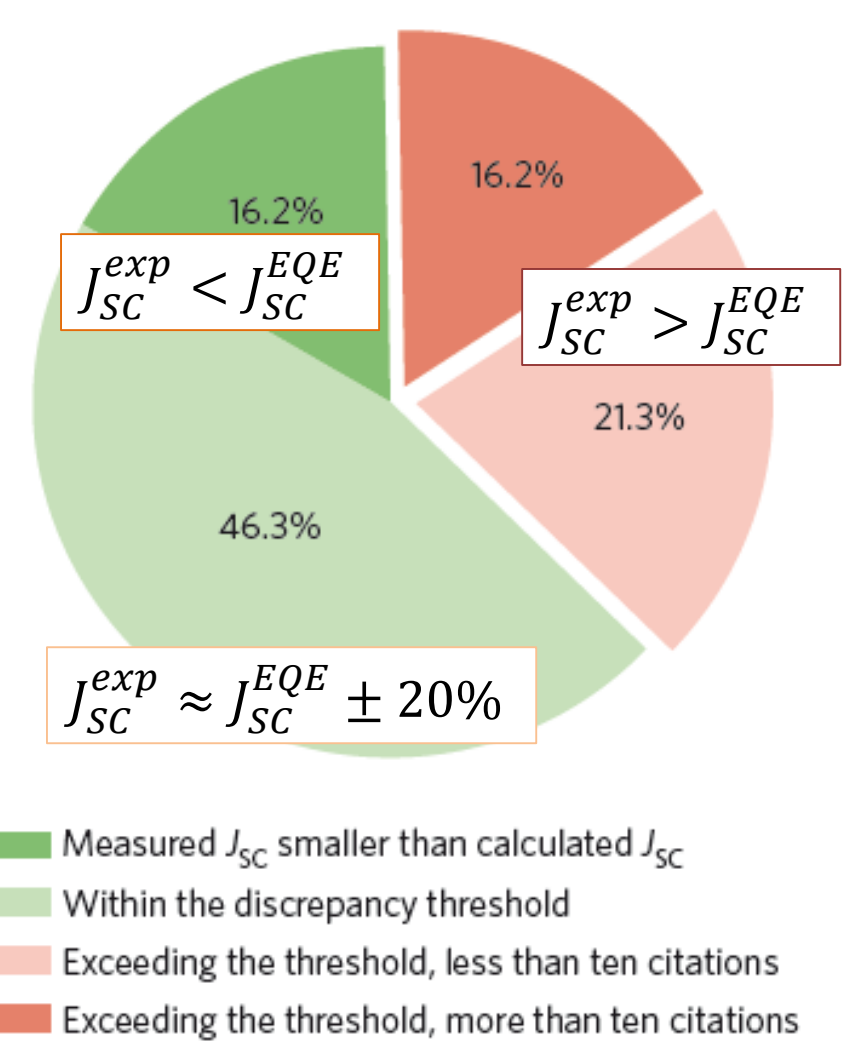

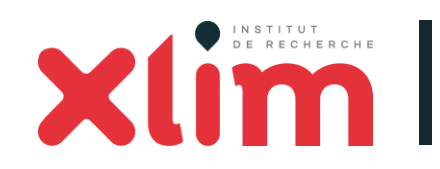

Journées du GDR OERA – Octobre 2018 [johann.boucle@unilim.fr](mailto:johann.boucle@unilim.fr)

# **Principales sources d'erreur**

- ➢ Conditions d'illumination éloignées des standards (STC) *Pas de correction spectrale*
- ➢ Méconnaissance des protocoles *Equipements inadaptés*
- ➢ Mauvaise définition de la zone active *Effets de bord – mauvais choix de design*
- $\triangleright$  Problèmes de stabilité conditions stationnaires (hystérèse)

*Exemples plus détaillés à consulter : <https://hal-unilim.archives-ouvertes.fr/hal-01213748>*

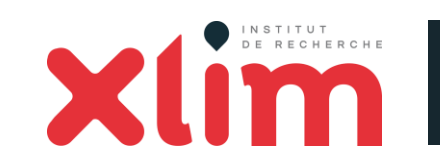

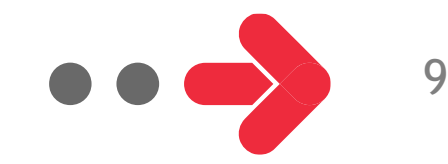

# **Objectifs du projet « VALISE NANORGASOL »**

#### Action initiée en 2014

*Comité « Valise » :* J. Bouclé (XLIM), J-J. Simon (IM2NP), G. Wantz (IMS) + soutien du GDR Electronique Organique (L. Hirsch, IMS)

#### **Pourquoi ?**

- $\checkmark$  Pour sensibiliser
- $\checkmark$  Pour suggérer de bonnes pratiques

phann.boucle@unilim.f

✓ Pour échanger

#### **Comment ?**

GDR OERA - Octobre 2018

- ✓ Mise à disposition d'équipements de métrologie
- ✓ Circulation de cellules solaires « références »
- $\checkmark$  Tour de France des laboratoires

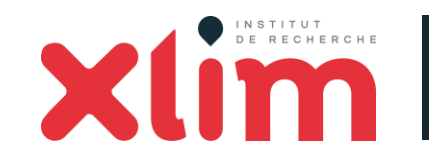

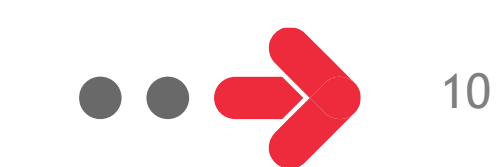

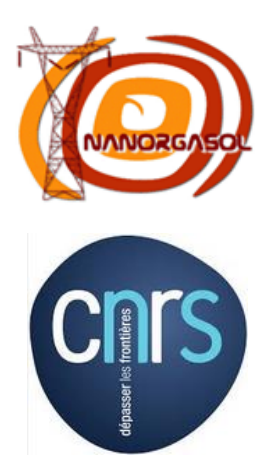

# **Contenu et procédures de la valise**

- ✓ Spectromètre fibré **BLACK COMET** (Stellar Net / Laser 2000)
- ✓ Détecteur (solarimètre) **RG100** (Si polycristallin, SOLEMS)
- $\checkmark$  Cellule a-Si (12x12mm) SOLEMS + thermocouple
- $\checkmark$  Ordinateur + manuel d'utilisation valise

#### **Grandeurs caractérisées :**

- 1) Spectre d'émission du simulateur
- 2) Performances PV : « Maison » *vs* Valise

Protocole VALISE de calcul du facteur de mismatch M + calibration du simulateur

3) Spectre IPCE (facultatif)

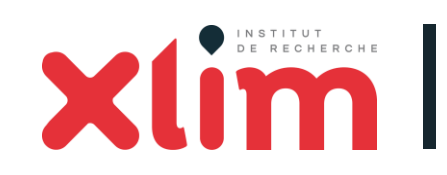

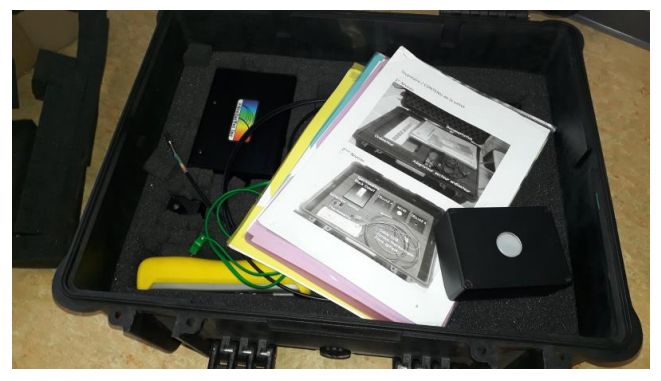

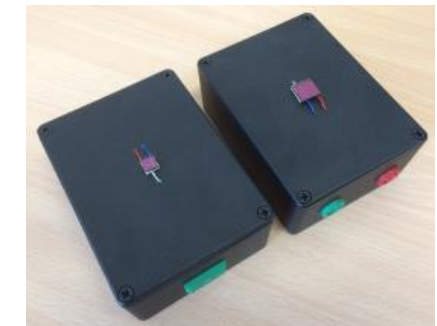

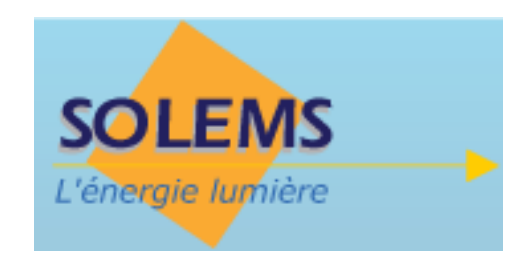

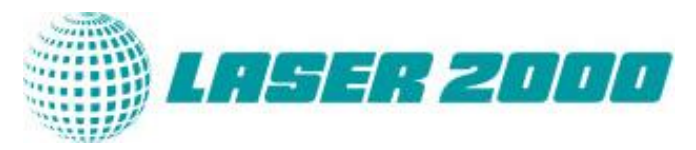

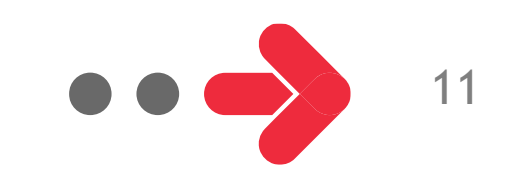

### **Tour de France...** Tour **I** Initialement : 2 semaines / labo

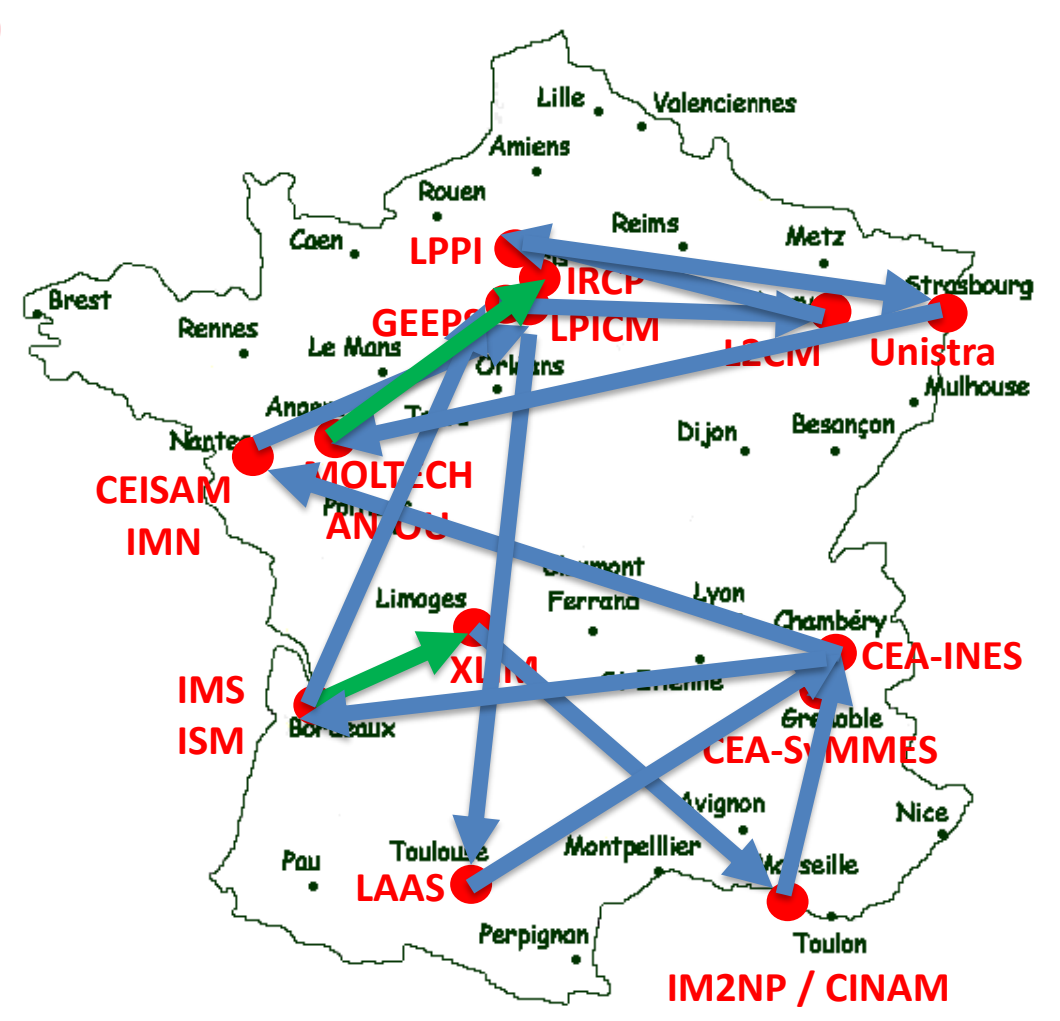

- 
- **Frais d'envoi à la charge des labos**

#### Environ 15 étapes réalisées entre Juin 2017 et Juin 2018

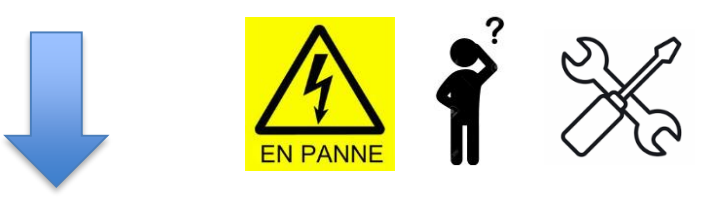

~ 10 jeux de données comparables

Valise toujours disponible… Contact : [johann.boucle@unilim.fr](mailto:johann.boucle@unilim.fr)

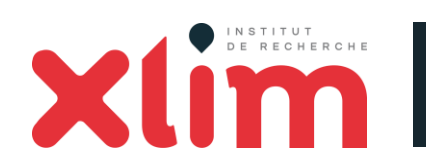

Journées du GDR OERA – Octobre 2018 [johann.boucle@unilim.fr](mailto:johann.boucle@unilim.fr)

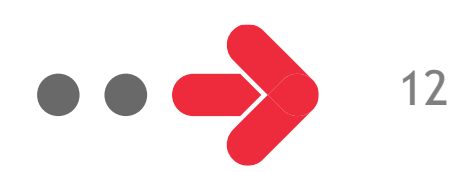

#### ➢ Rappel du contexte et des objectifs

### ➢ Premiers résultats

### ➢ Conclusion / discussion / échanges

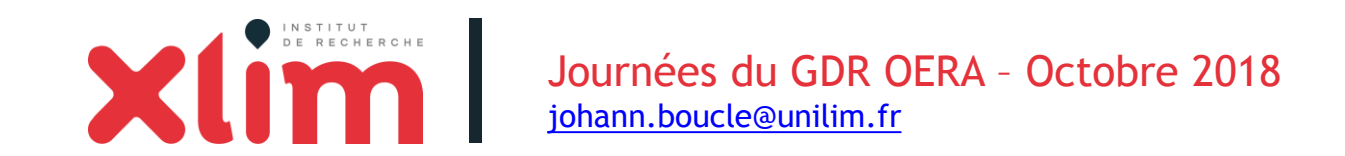

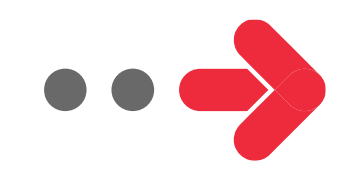

### **Dispersion des configurations testées**

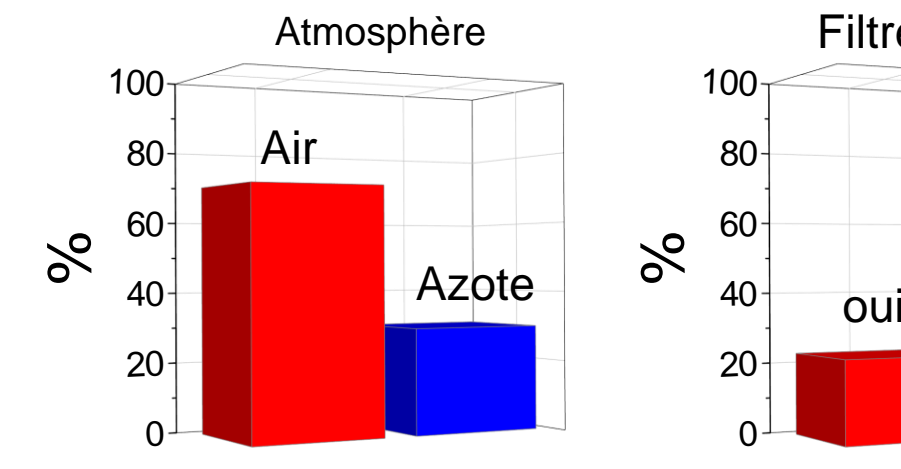

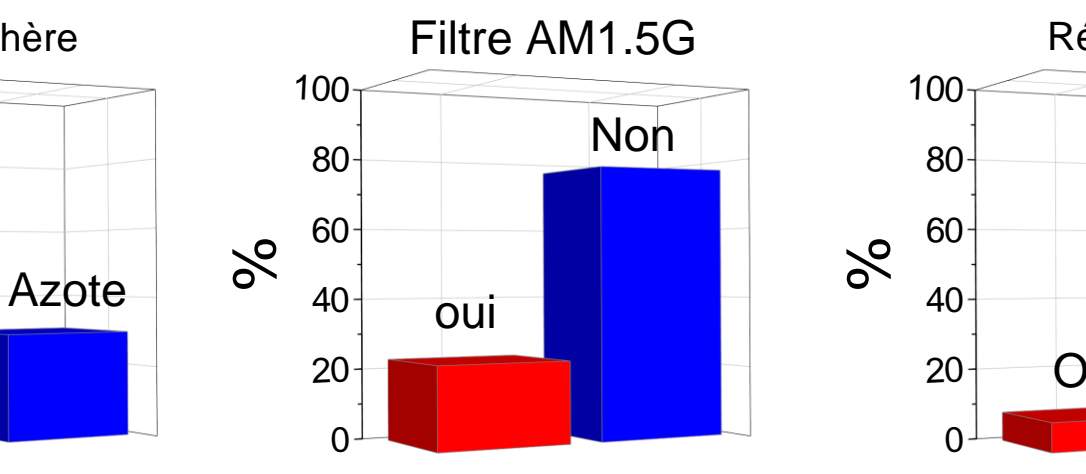

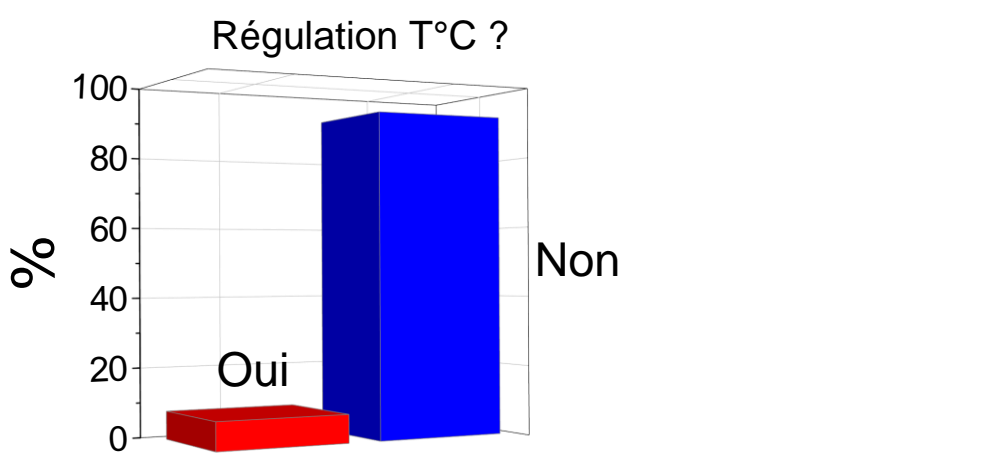

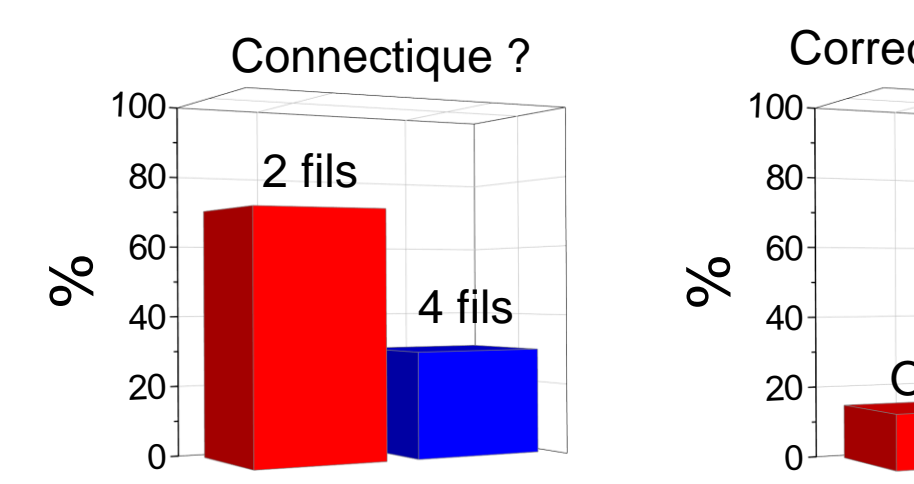

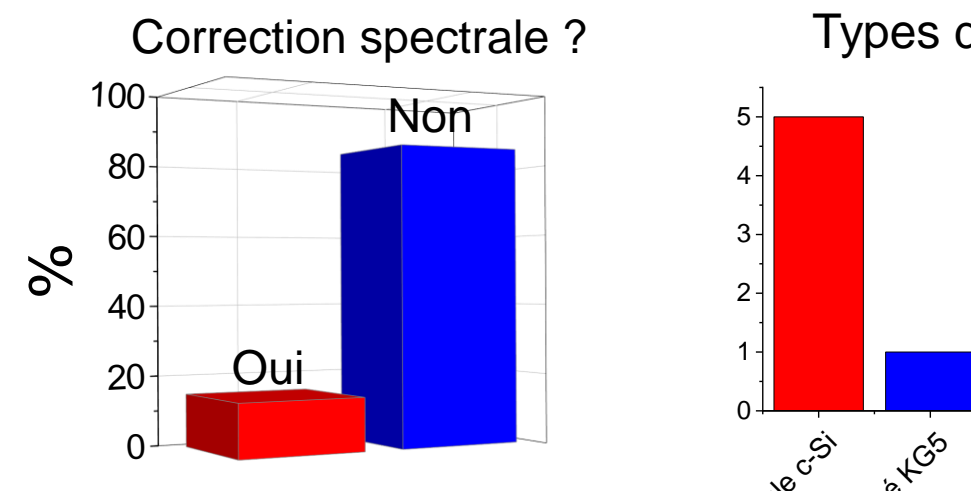

Types de détecteurs utilisés pour la calibration

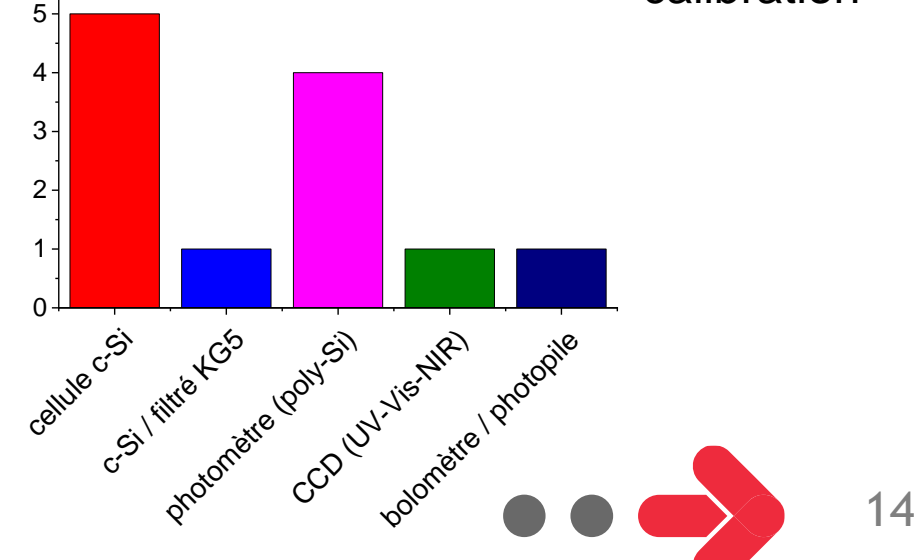

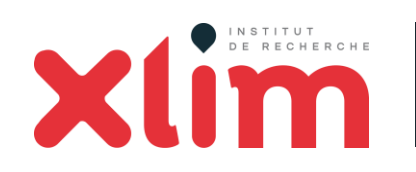

Journées du GDR OERA – Octobre 2018 [johann.boucle@unilim.fr](mailto:johann.boucle@unilim.fr)

### **Calibrations « maison » des simulateurs**

*Chacun met en marche son simulateur et le calibre pour viser 100 mW.cm-2*

+ Mesure de la densité de puissance obtenue au RG100

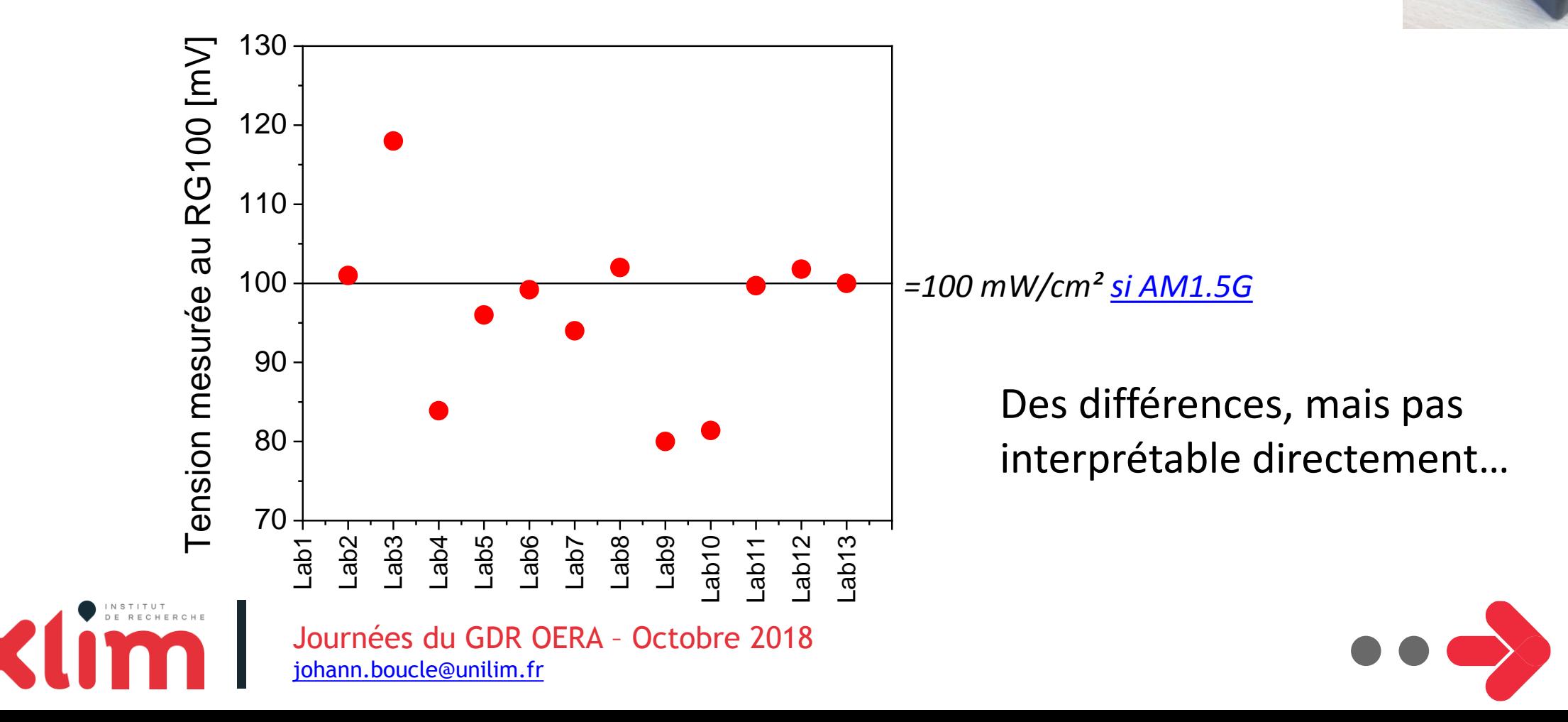

### **Irradiance des simulateurs solaires à 100 mW.cm-2 (?)**

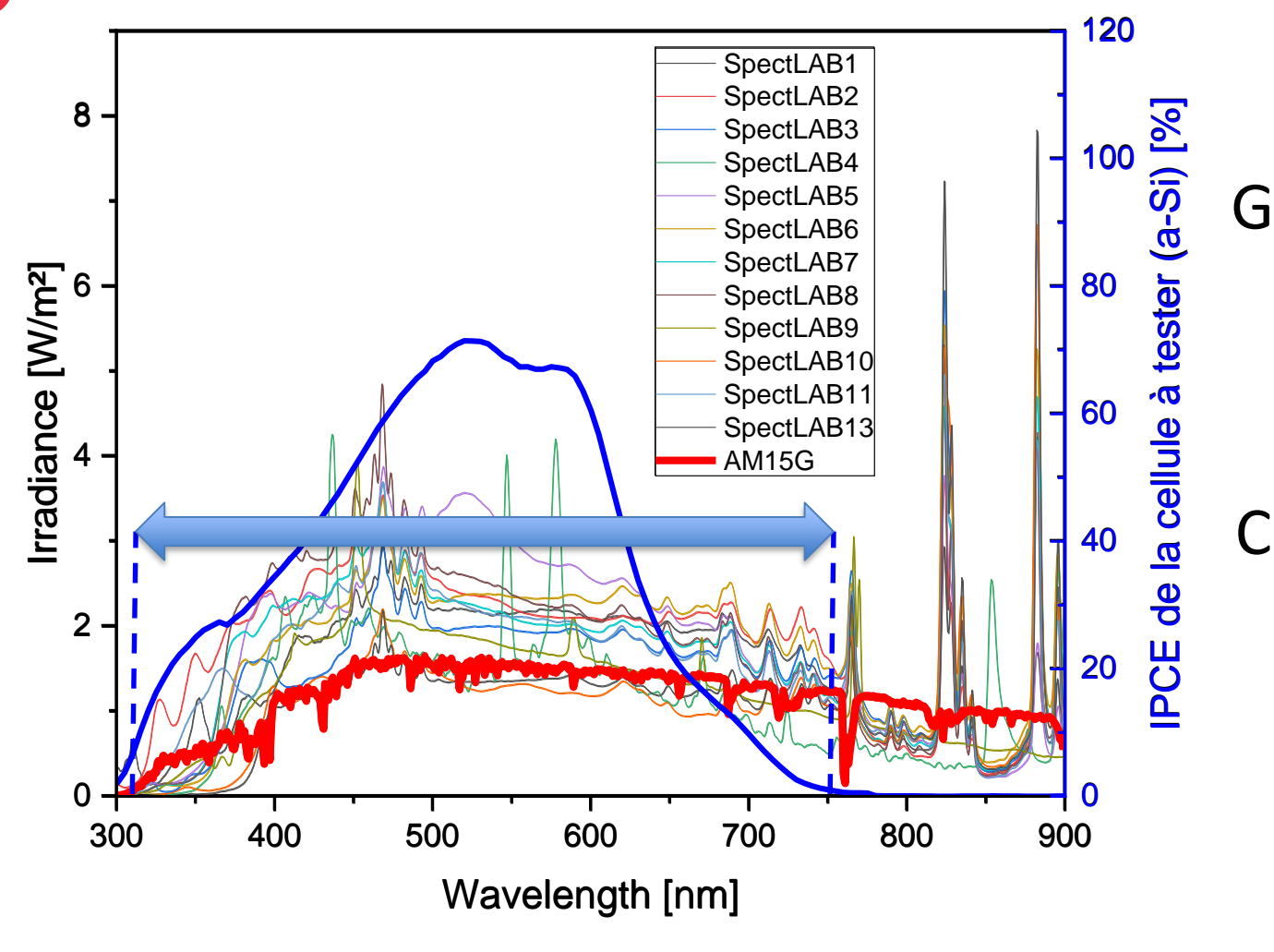

Grosses différences de calibration

- ➢ Influence du détecteur utilisé
- $\triangleright$  Influence du type de simulateur

#### C'est grave…ou pas ?

➢ Plage de sensibilité de la cellule à caractériser : cellule a-Si

Ça risque d'être un problème, oui

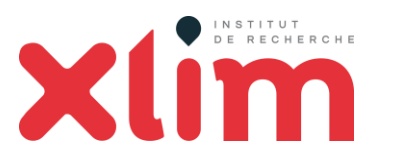

Journées du GDR OERA – Octobre 2018 [johann.boucle@unilim.fr](mailto:johann.boucle@unilim.fr)

#### **Dispersion des performances PV mesurées sur la cellule a-Si (valise) Calibration « maison » des simulateurs**

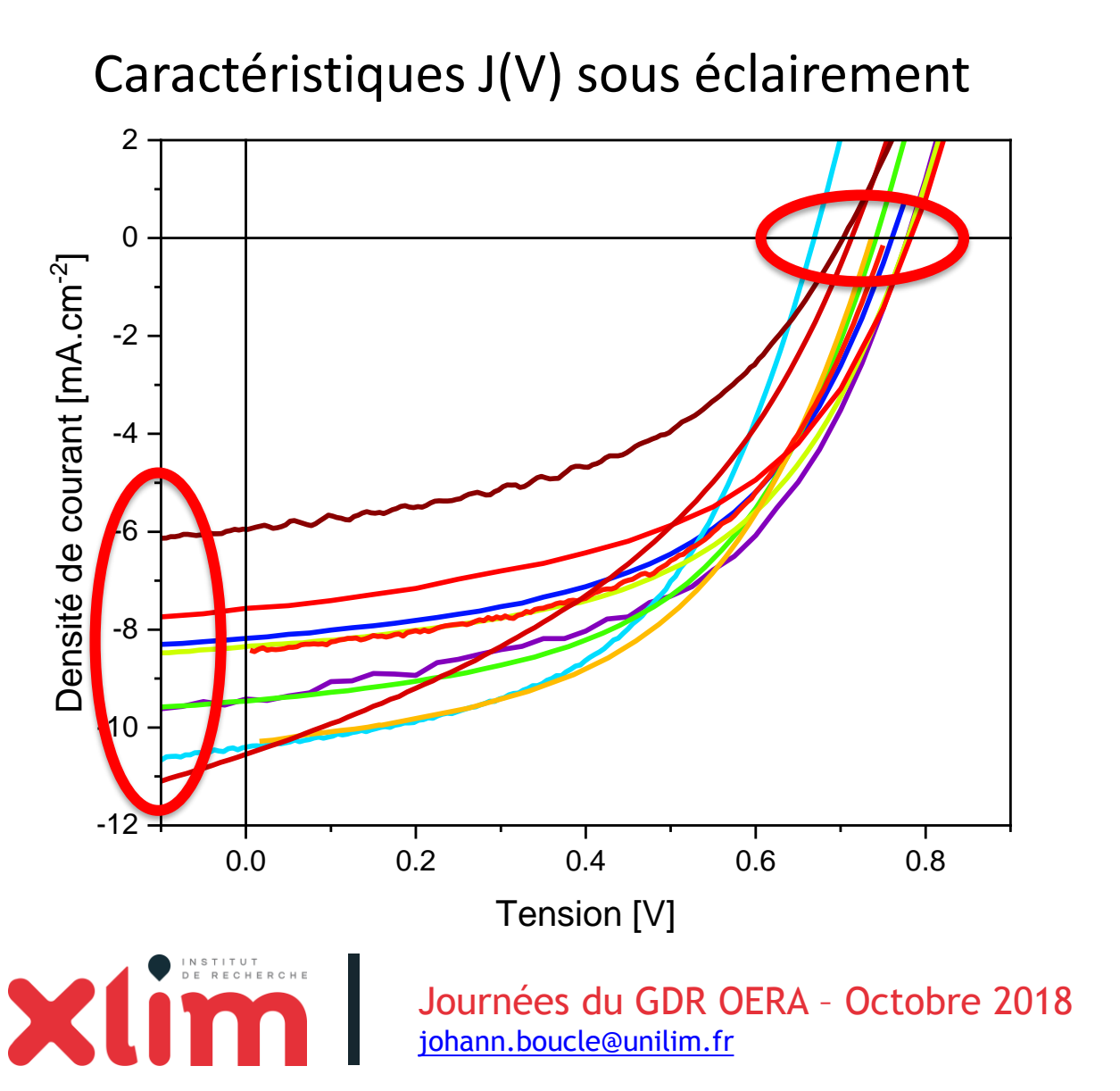

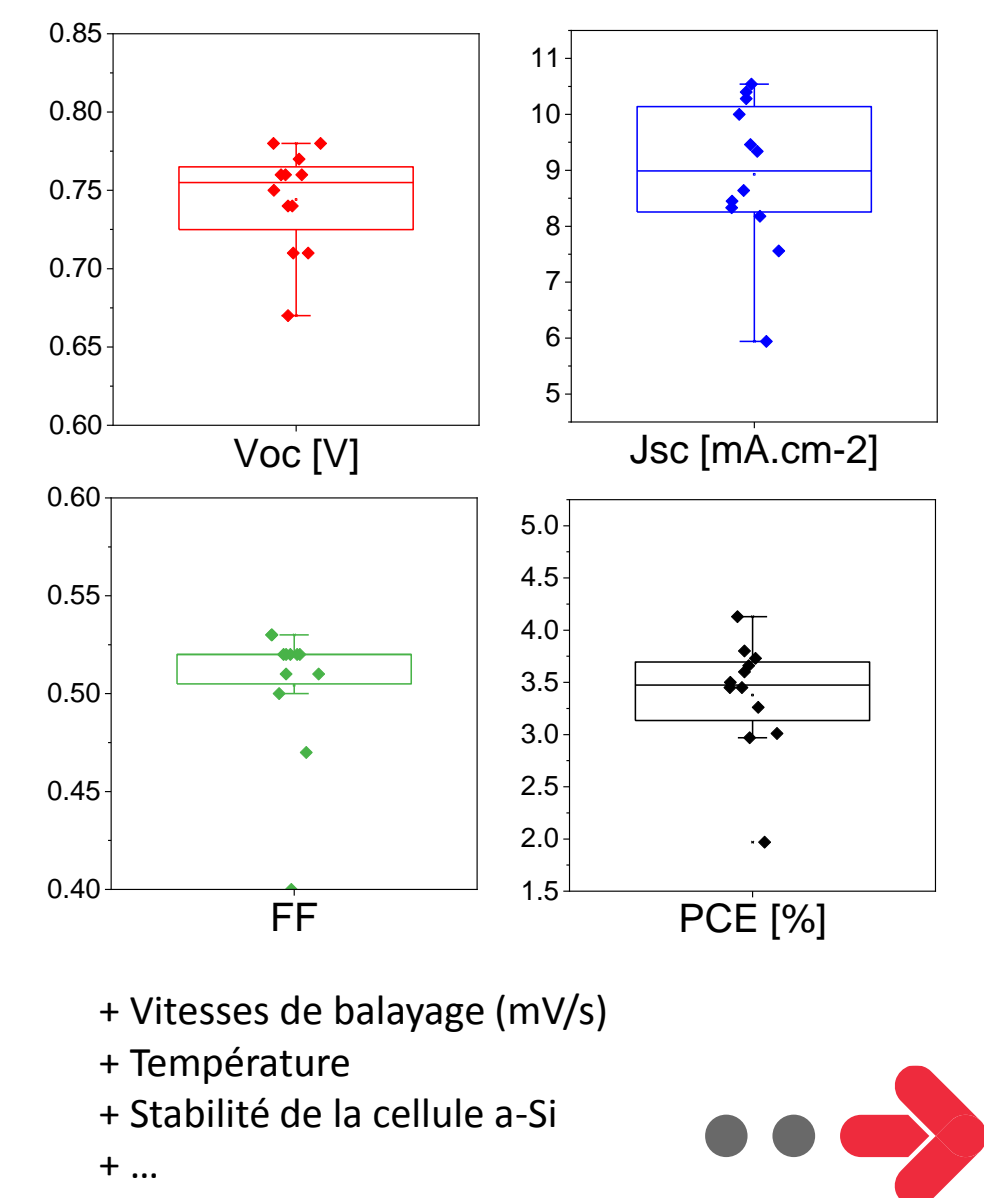

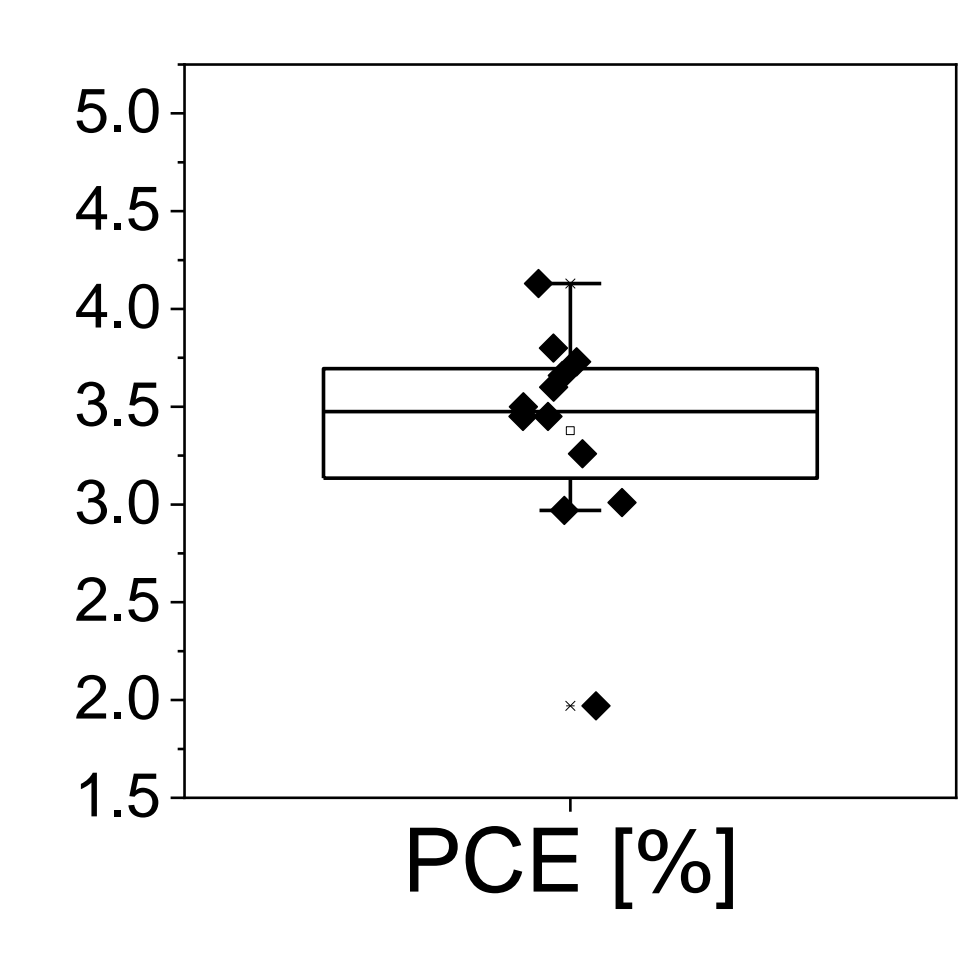

### **Une grande dispersion…**

- = Quelques règles pour réduire le doute sont nécessaires, non ?
- ✓ Contrôler sa surface active ✓ **Correction spectrale** *minimale* ✓ Assurer des conditions stationnaires

Complément à consulter : livret de la valise en version pdf <https://hal-unilim.archives-ouvertes.fr/view/index/docid/1887344>

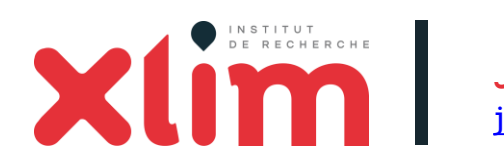

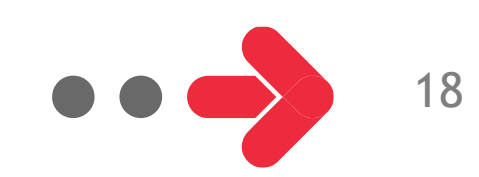

### **Protocoles standards de caractérisation**

Voir : M. Green et al, Solar Cells Efficiency Tables, *Prog. Photovolt. Res. Appl.* **26** (2018) 427

#### Standard IEC\* 60904-3 Ed. 2 (2008)

*Photovoltaic devices - Part 3: Measurement principles for terrestrial photovoltaic (PV) solar devices with reference spectral irradiance data*

#### → Définit les *Standard Test Conditions (STC)*

- Température de la cellule à tester = 25°C
- Densité de puissance incidente =  $1000 \text{ W/m}^2$  =  $100 \text{ mW/cm}^2$
- Distribution spectrale de type AM1.5G
- $\rightarrow$  Définit l'irradiance solaire standard AM1.5G

*Remplace la norme ASTM G-173-03*

Standard de référence dans la communauté depuis 2008

- NREL, AIST, Fraunhofer ISE, ESTI
- M. Green et al., Solar Cells Efficiency Tables, *Prog. Photovolt. Res. Appl.*, depuis la v33
- Editorial *Solar Energy Materials & Solar Cells* **92** (2008) 371

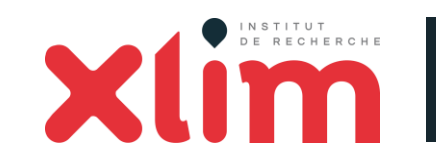

Journées du GDR OERA – Octobre 2018 [johann.boucle@unilim.fr](mailto:johann.boucle@unilim.fr)

*\* International Electrotechnical Commission*

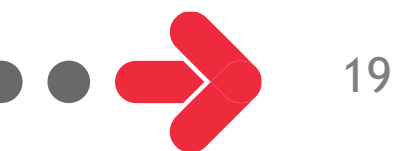

### **La correction spectrale expliquée en 2 minutes (1/2)**

**Objectif :** Adapter l'irradiance du simulateur pour se rapprocher du spectre de référence AM1.5G **sur le domaine spectral de sensibilité de la cellule solaire à tester**

Exemple à XLIM : Simulateur NEWPORT/ORIEL classe A Calibration au **bolomètre** à 100 mW.cm-2

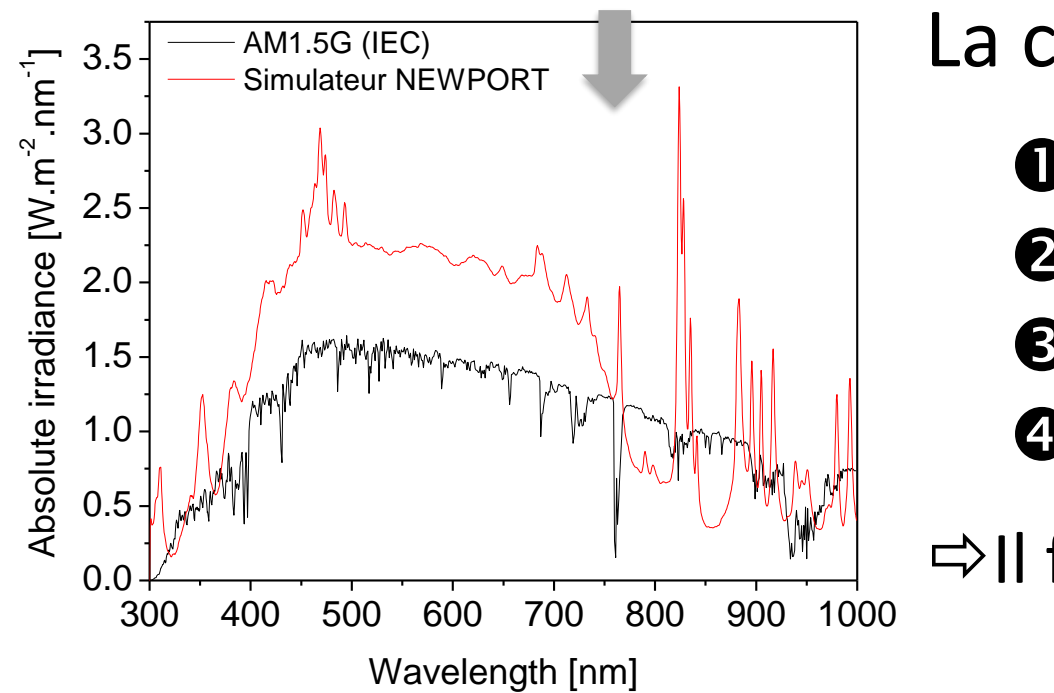

La calibration dépend forcément des :

- **O** Spectre AM1.5G standard
- **2** Spectre du simulateur solaire
- **S** Sensibilité de la cellules à tester
- **O** Sensibilité du détecteur de calibration

Il faut évaluer le Facteur de « *mismatch »* **M**

Kroon et al., *Thin Solid Films* **403** (2002) 223 Shrotriya et al., *Adv. Funct. Mater.* **16** (2006) 2016 Snaith, *Energy Environ. Sci.* **5** (2012) 6513

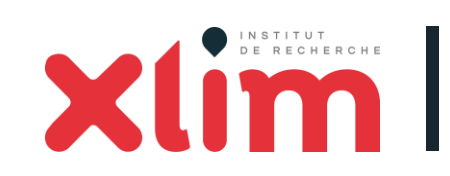

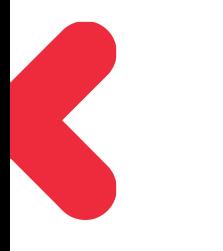

#### Bolomètre XLIM NEWPORT 818P

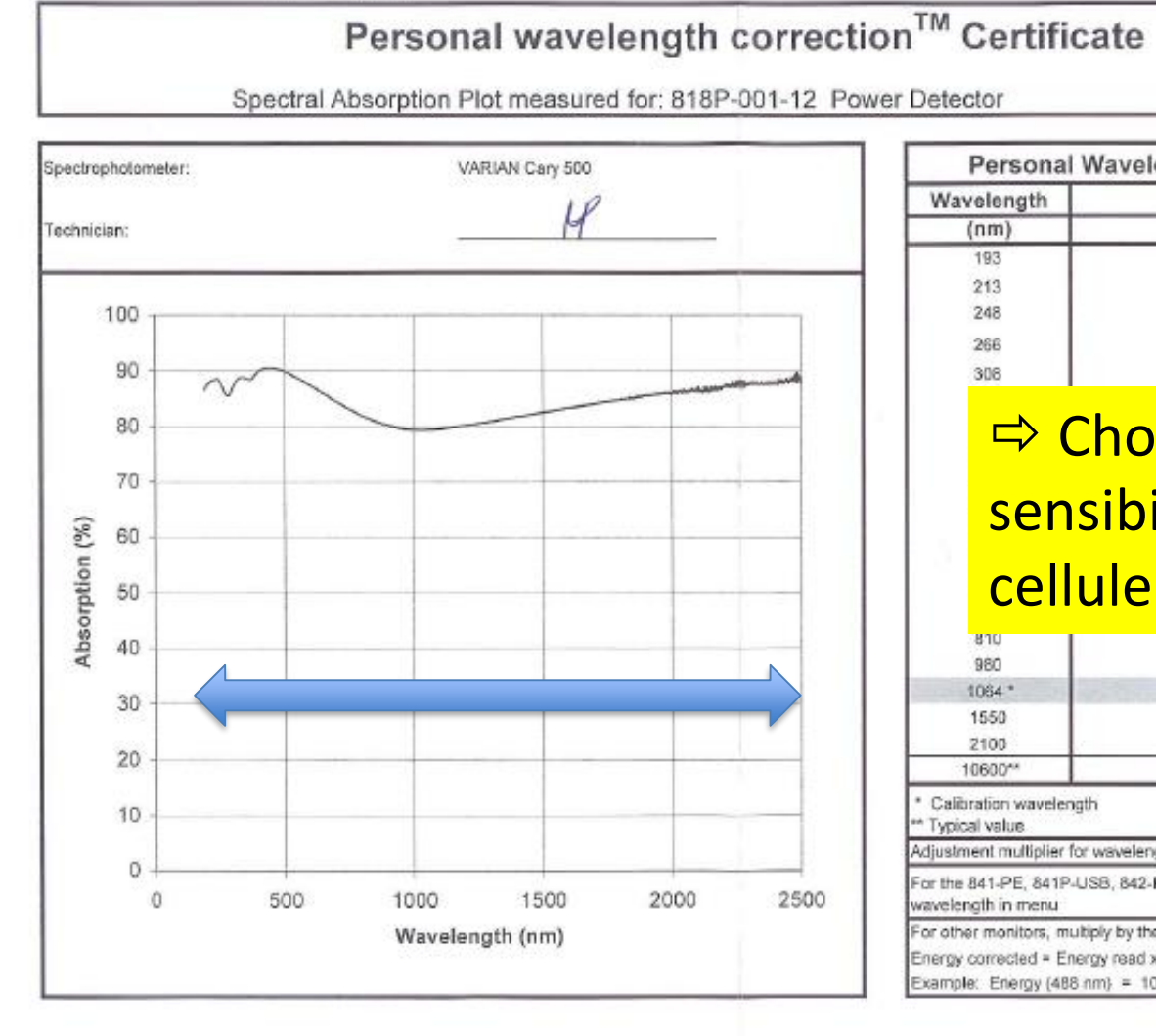

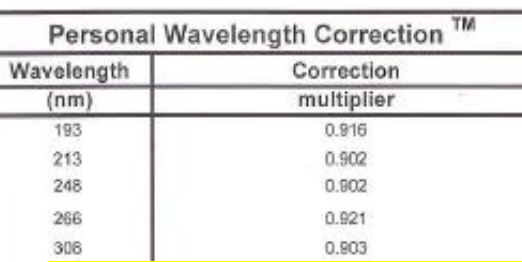

 $\Rightarrow$  **Choisir un détecteur de** sensibilité proche de votre cellule à tester

Serial #187008

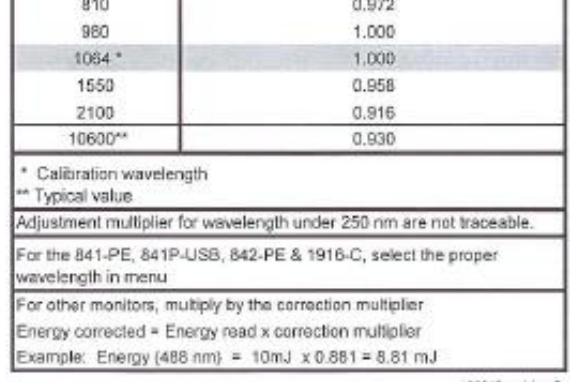

100046 revision D ACI-TORE

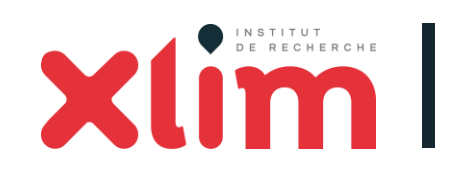

Journées du GDR OERA – Octobre 2018 [johann.boucle@unilim.fr](mailto:johann.boucle@unilim.fr)

**CV** Newport.

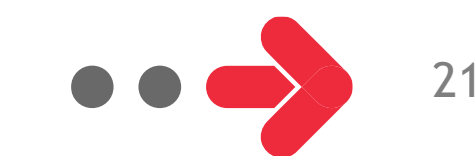

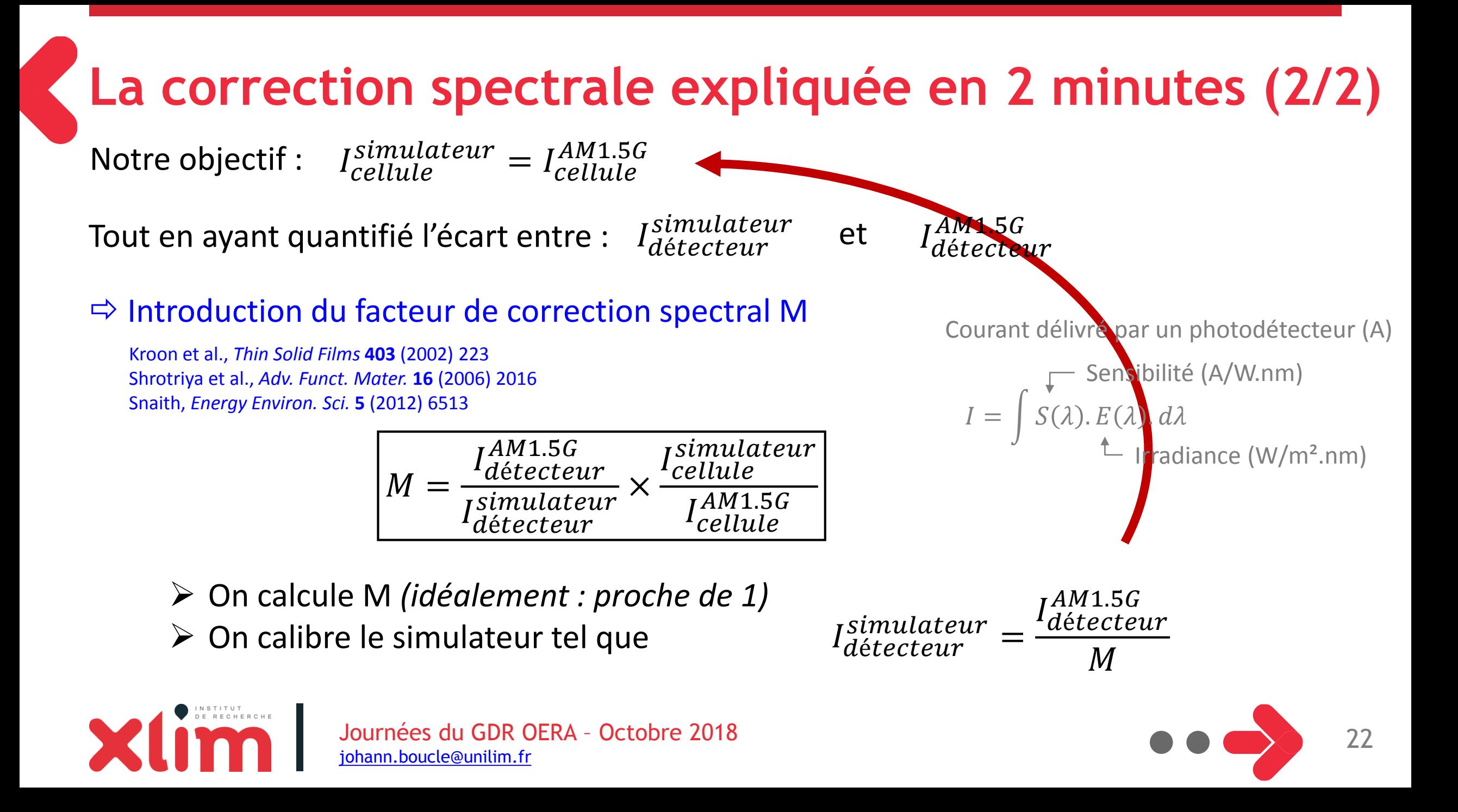

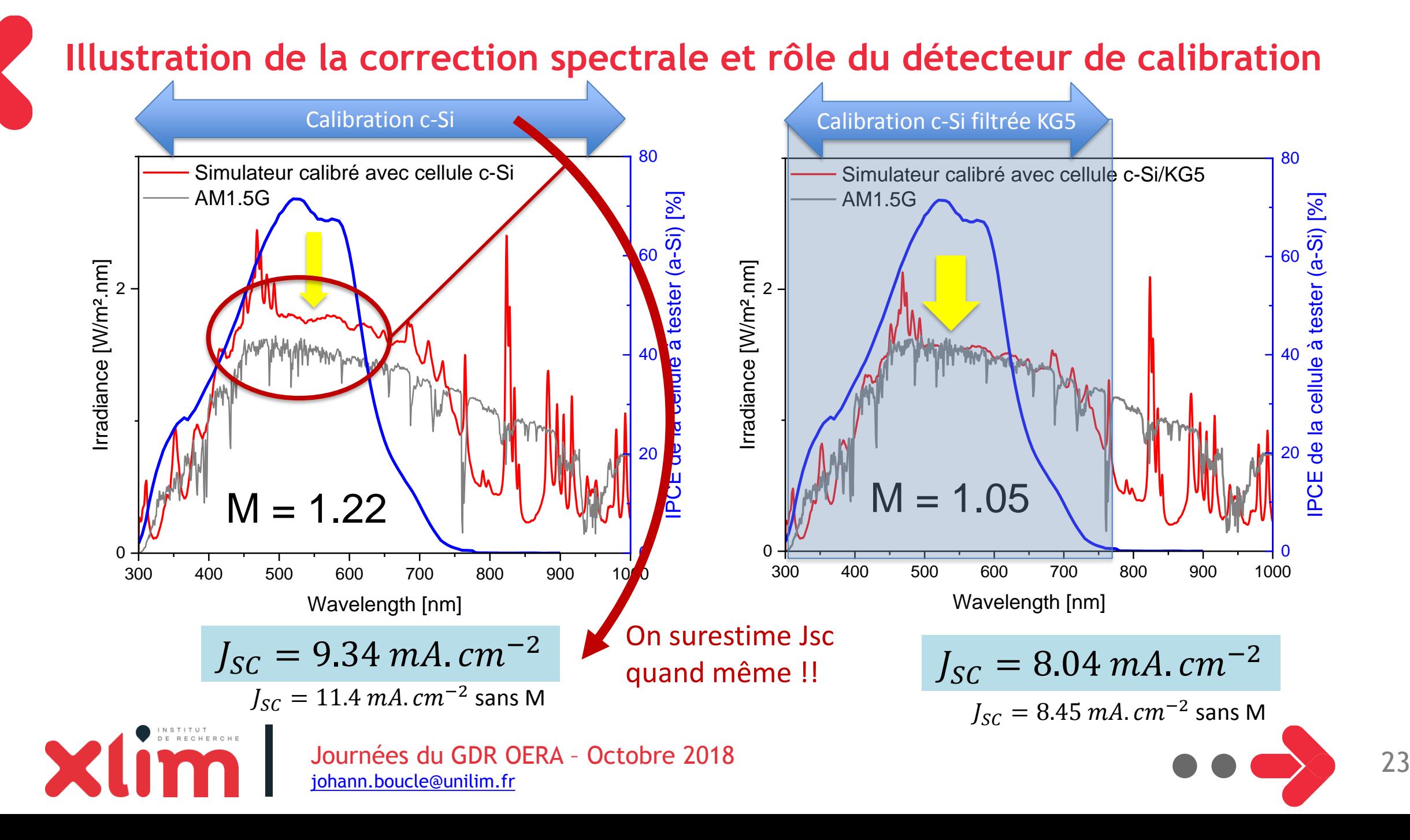

#### **Performances de la cellule a-Si avec correction spectrale**

Détecteur : solarimètre SOLEMS (Si polycristallin, non certifié) + calcul XLIM (.exe Labview) Statistique sur la dizaine de laboratoires impliqués

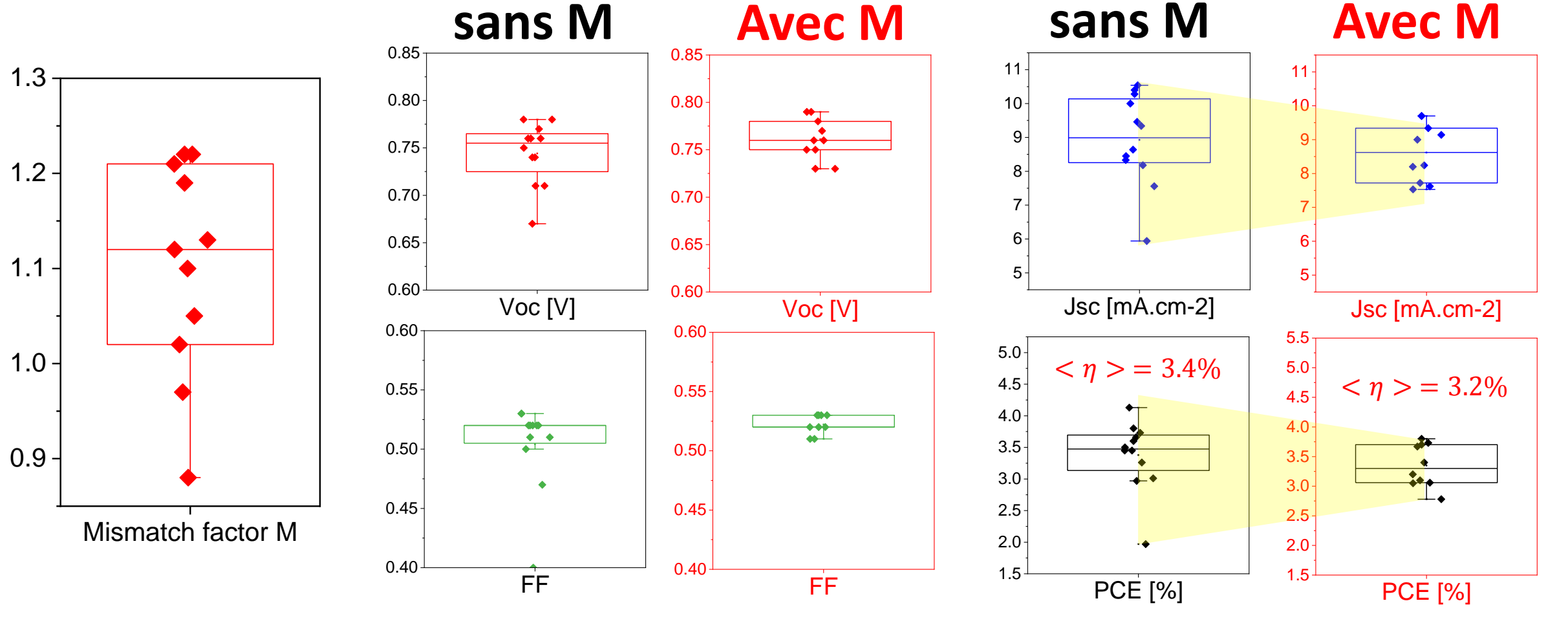

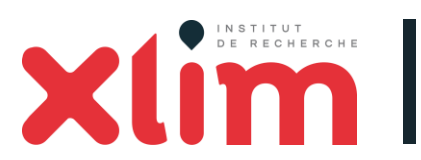

La Réduction notable de la d **= Réduction notable de la dispersion des performances** 

### **Autre source d'erreur : spectre IPCE**

- Procédure standardisée : IEC 60904-8
- Doit refléter la réponse de la cellule en conditions de fonctionnement = sous  $100$  mW.cm<sup>-2</sup>/ AM1.5G

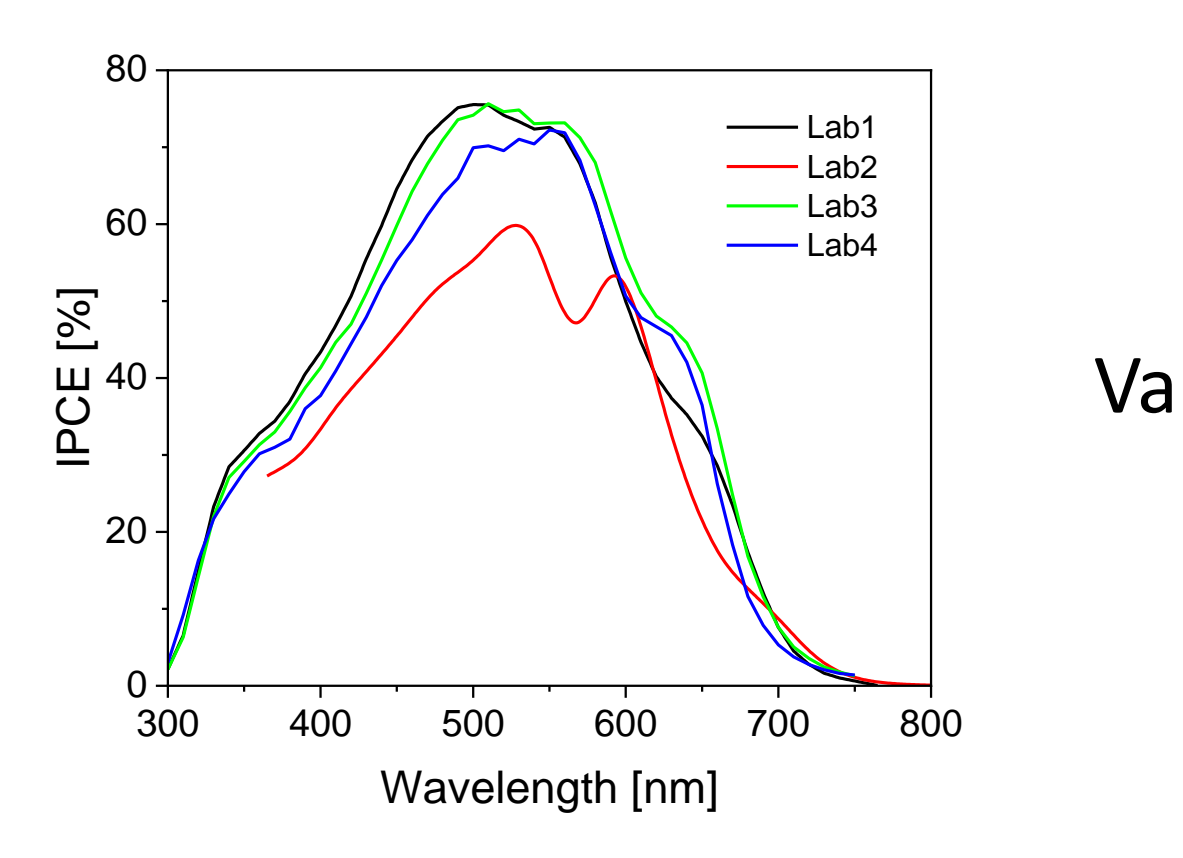

Valise 2 ??

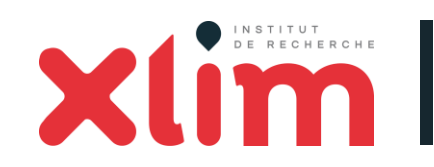

Journées du GDR OERA – Octobre 2018 [johann.boucle@unilim.fr](mailto:johann.boucle@unilim.fr)

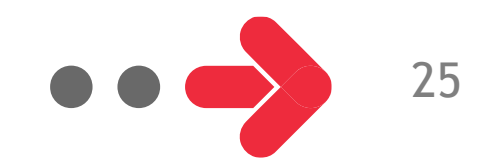

# **Conclusion : ce qu'il faut retenir**

*Une « bonne » mesure ne s'improvise pas…mais quelques règles simples permettent de ne pas trop se faire peur*

❑ Le facteur de correction spectral est votre ami ! (*Et on peut vous le présenter)*

❑ Bien définir votre **surface active** (masque indispensable) ❑ Définir un protocole de mesure adapté à vos cellules ❑ Prendre en compte la **stabilité** et la **reproductibilité**

*1 mesure sur 1 cellule ne suffit pas*

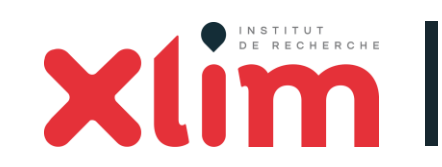

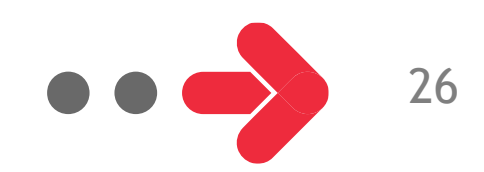

#### **Best Practices in Perovskite Solar Cell Efficiency Measurements.** Avoiding the Error of Making Bad Cells Look Good

Jeffrey A. Christians†‡, Joseph S. Manser†‡, and Prashant V. Kamat\*†‡§ <sup>†</sup>Radiation Laboratory, <sup>‡</sup>Department of Chemical and Biomolecular Engineering, and <sup>§</sup>Department of Chemistry and Biochemistry, University of Notre Dame, Notre Dame, Indiana 46556, United States

Christians et al, *J. Phys. Chem. Lett.* **6** (2015) 852

#### Table 1. Step-by-Step Guidelines for Proper Characterization of Perovskite Solar **Cells**

(1) mask cell appropriately and measure area

(2) calibrate illumination source

(3) determine steady-state  $J_{SC}$  and  $V_{OC}$  and monitor stability

 $(4)$  record forward and reverse  $J-V$  curves at various scan rates

(5) measure steady-state photocurrent at several voltages near  $P_{\text{max}}$ 

(6) calculate  $J_{SC, INT}$  by integrating IPCE data

(7) cross check results from steps 3-6 for self-consistency

(8) perform statistical analysis across multiple sample sets

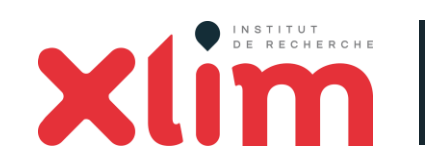

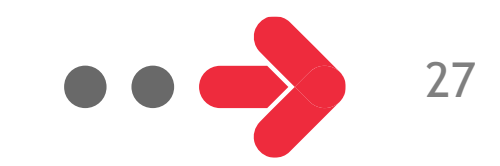

### **Documents complémentaires**

*Présentation powerpoint un peu plus détaillée (Journées Nanorgasol 2015) <https://hal-unilim.archives-ouvertes.fr/hal-01213748>*

A consulter : livret de la valise en version pdf (inclut une partie bibliographie) <https://hal-unilim.archives-ouvertes.fr/view/index/docid/1887344>

Exécutable de calcul du facteur M Sur demande à [johann.boucle@unilim.fr](mailto:johann.boucle@unilim.fr)

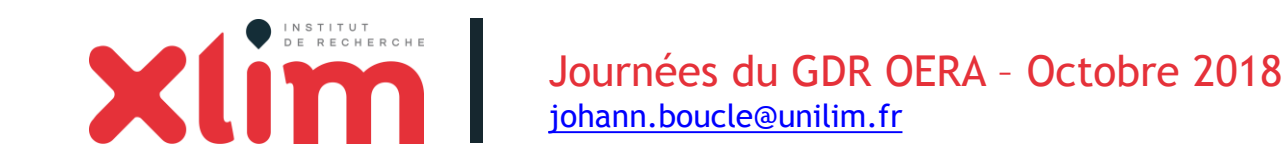

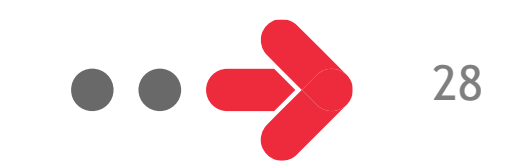

#### **Remerciements**

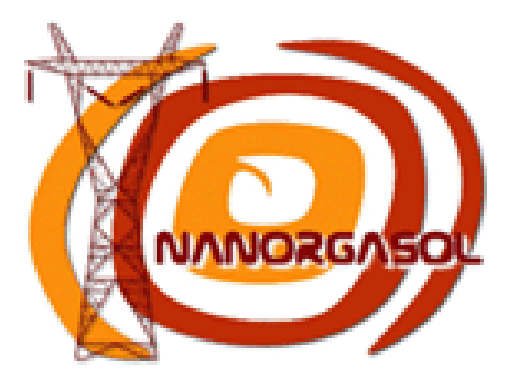

# **GDR OERA**

"Organic Electronics for the new eRA"

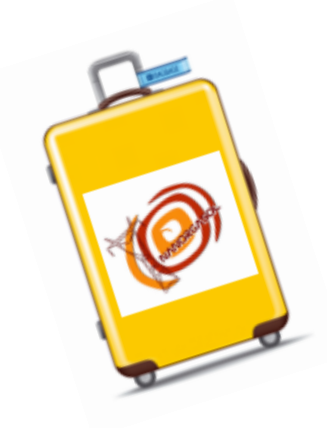

Guillaume Wantz (IMS) Jean-Jacques Simon (IM2NP)

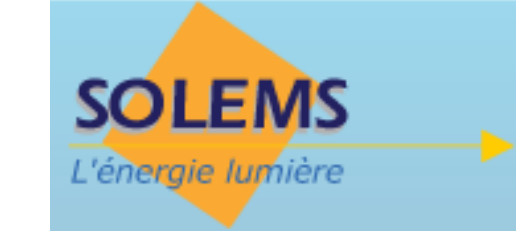

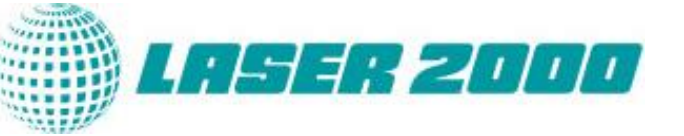

#### Les GV (gentils volontaires)

*Sylvain Chambon, Richard Garuz, Linda Cattin, Yann Pellegrin, Fabrice Odobel, Denis Tondelier, Chloé Dindault, Isabelle Segui, Matthieu Willay, Jérôme Faure-Vincent, Céline Olivier, Denis Mencaraglia, Alexandre Jaffre, Aurore Brezard-Oudot, Stéphane Parrant, Thanh-Tuan Bui, Patrick Lévêque, Olivier Segut, Olivier Alévêque, Thierry Pauporté…*

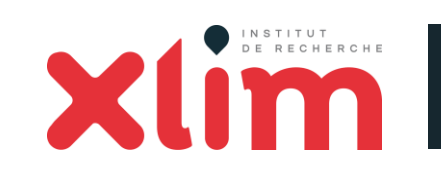

Journées du GDR OERA – Octobre 2018 [johann.boucle@unilim.fr](mailto:johann.boucle@unilim.fr)